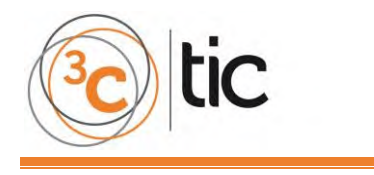

**3C TIC** *(Edición 24) Vol.7 – Nº1 Marzo – junio'18, 47 - 61 Área de Innovación y Desarrollo, S.L.* **ISSN: 2254 – 6529 DOI[: http://dx.doi.org/10.17993/3ctic.2018.59.47-61](http://dx.doi.org/10.17993/3ctic.2018.59.47-61)**

**Recepción:** 07 de diciembre de 2017 **Aceptación:** 26 de enero de 2018 **Publicación:** 29 de marzo de 2018

# MODELAMIENTO ESTADÍSTICO COMO HERRAMIENTA DIDÁCTICA INFORMÁTICA BASADO EN EL SOFTWARE R PARA VALIDAR CONCEPTOS TEÓRICOS Y MANEJAR DATOS ESTADÍSTICOS

### **STATISTICAL MODELING AS A COMPUTER DIDACTIC TOOL BASED ON R SOFTWARE TO VALIDATE THEORETICAL CONCEPTS AND MANAGE STATISTICAL DATA**

Enith Cecilia Niebles Lara<sup>1</sup> Yilman Medina Castañeda<sup>2</sup> Jimmy Enrique Garzón Solano<sup>3</sup>

- 1. Magister informática aplicada a educación, Docente Investigadora, Universidad Cooperativa de Colombia. E-mail: [enith.niebles@campusucc.edu.co](mailto:enith.niebles@campusucc.edu.co)
- 2. Magister informática aplicada a educación, Docente Investigador, Universidad Cooperativa de Colombia. E-mail: [yilma.medina@campusucc.edu.co](mailto:yilma.medina@campusucc.edu.co)
- 3. Especialista en Redes y Telecomunicaciones, Docente Investigador, Universidad Cooperativa de Colombia. E-mail: [Jimmy.garzon@campusucc.edu.co](mailto:Jimmy.garzon@campusucc.edu.co)

#### **Citación sugerida:**

Niebles Lara, E.C., Medina Castañeda, Y. y Garzón Solano, J.E. (2018). Modelamiento estadístico como herramienta didáctica informática basado en el software R para validar conceptos teóricos y manejar datos estadísticos. *3C TIC: Cuadernos de desarrollo aplicados a las TIC,* 7(1), 47-61. DOI: [<http://dx.doi.org/10.17993/3ctic.2018.59.47-61/](http://dx.doi.org/10.17993/3ctic.2018.59.47-61)>.

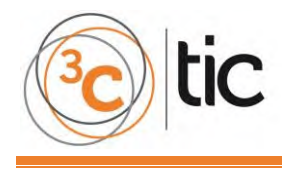

**3C TIC** *(Edición 24) Vol.7 – Nº1 Marzo – junio'18, 47 - 61 Área de Innovación y Desarrollo, S.L.* **ISSN: 2254 – 6529 DOI[: http://dx.doi.org/10.17993/3ctic.2018.59.47-61](http://dx.doi.org/10.17993/3ctic.2018.59.47-61)**

### **RESUMEN**

Con el desarrollo de la herramienta informática "Godofredo", diseñada a partir del modelamiento estadístico basado en el software R, a los investigadores y comunidad estudiantil de la Universidad Cooperativa de Colombia Sede Bogotá se les facilitará la consecución de resultados eficientes, los tiempos de la organización de datos y el análisis estadístico se minimizan agilizando el trabajo y logrando certeza en la validación y/o toma de decisiones con relación al objeto de estudio.

### **ABSTRACT**

[With](http://es.pons.com/traducción/inglés-español/With) [the](http://es.pons.com/traducción/inglés-español/the) [development](http://es.pons.com/traducción/inglés-español/development) [of](http://es.pons.com/traducción/inglés-español/of) [the](http://es.pons.com/traducción/inglés-español/the) [computer](http://es.pons.com/traducción/inglés-español/computer) [tool](http://es.pons.com/traducción/inglés-español/tool) ["Godofredo"](http://es.pons.com/traducción/inglés-español/Godofredo) [designed](http://es.pons.com/traducción/inglés-español/designed) [from](http://es.pons.com/traducción/inglés-español/from) [the](http://es.pons.com/traducción/inglés-español/the) [statistical](http://es.pons.com/traducción/inglés-español/statistical) modeling [based](http://es.pons.com/traducción/inglés-español/ased) [on](http://es.pons.com/traducción/inglés-español/on) [the](http://es.pons.com/traducción/inglés-español/the) [software](http://es.pons.com/traducción/inglés-español/software) [R,](http://es.pons.com/traducción/inglés-español/R,) [to](http://es.pons.com/traducción/inglés-español/to) [the](http://es.pons.com/traducción/inglés-español/the) [investigators](http://es.pons.com/traducción/inglés-español/investigators) [and](http://es.pons.com/traducción/inglés-español/and) [student](http://es.pons.com/traducción/inglés-español/student) [community](http://es.pons.com/traducción/inglés-español/community) [of](http://es.pons.com/traducción/inglés-español/of) [the](http://es.pons.com/traducción/inglés-español/the) [Cooperative](http://es.pons.com/traducción/inglés-español/Cooperative) [University](http://es.pons.com/traducción/inglés-español/University) [of](http://es.pons.com/traducción/inglés-español/of) [Colombia](http://es.pons.com/traducción/inglés-español/Colombia) headquarters [Bogotá,](http://es.pons.com/traducción/inglés-español/Bogota) they will facilitate the achievement of efficient results, the times of the organization of data and statistical analysis are minimized by speeding up the work and achieving certainty in the validation and / or decision making in relation to the object of study.

# **PALABRAS CLAVE**

Herramienta didáctica, Software R, Estadística, Investigación, GUI (Interfaz Gráfica de Usuario).

### **KEY WORDS**

Didactic tool, Software R, Statistics, Research, Graphical User Interface (GUI).

ᆸ

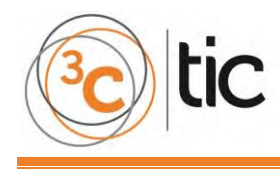

### **1. INTRODUCCIÓN**

Este artículo tiene como finalidad dar respuesta a las necesidades encontradas por parte de los usuarios al momento de elegir un software estadístico que les permita realizar e interpretar sus análisis de datos en un tiempo muy reducido para sus proyectos de investigación, sin tener que recurrir a personas externas para su aprendizaje.

La información suministrada por los investigadores de la Universidad Cooperativa de Colombia Sede Bogotá, manifiestan que existen en el mercado una variedad de paquetes estadísticos donde los programas más complejos suelen tener la necesidad de conocer su lenguaje de programación, otros no brindan los resultados esperados, o para comprender qué opciones seleccionar se debe contar con una experiencia previa con el uso de estos paquetes (SPSS, S-PLUS, Software Estadístico R, entre otros). Sobre todo, si no se está familiarizado a fondo con la estadística o se tiene poca experiencia, se hace complejo comprender que opciones seleccionar.

Para los investigadores principiantes, comunidad académica y sector productivo, es interesante encontrar en el mercado o páginas web del lado del cliente un software estadístico que le facilite el manejo y le permita realizar análisis estadísticos simples o más complejos y avanzados de la información para sus proyectos de investigación.

Para dar respuesta a estas debilidades y amenazas por el empleo de técnicas complejas que presentan estos softwares estadísticos durante su manipulación, un grupo de docentes interdisciplinarios se da a la tarea de desarrollar un software que se construye desde una visión integradora: la ingeniería del software y los aspectos de naturaleza pedagógicodidácticas, sustentados en el paradigma del constructivismo social.

Como resultado de este proyecto de investigación, se creó el Software Godofredo. Este nuevo software cuenta con atributos de finalidad didáctica como son sus respectivos manuales: Manual del Usuario, Manual con su código fuente y elaboración de guías didácticas estadísticas para cambiar el paradigma de aprendizaje y enseñanza al ritmo de cualquier usuario. Fue elaborado para ser utilizado en cualquier computador o dispositivo móvil (independiente del sistema operativo) y la ventaja de contar con una interfaz gráfica que le permite al usuario mandar instrucciones mediante el ingreso de datos y la pulsación posterior de una tecla para obtener un resultado.

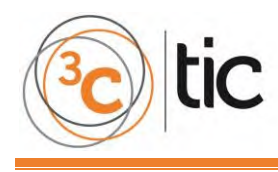

# **2. REVISIÓN LITERARIA**

#### **2.1. EL SOFTWARE COMO HERRAMIENTA DIDÁCTICA**

La informática ha tenido un desarrollo de forma acelerada, desde el siglo XVII con los aportes dados por el científico francés Blaise Pascal con el invento de la máquina calculadora hasta nuestros días, caracterizándose con la llegada de los nuevos dispositivos móviles. Ésta se describe como el conjunto de métodos, técnicas, procesos sobre el tratamiento automático de la información que se pueda transmitir en formatos digitales. Ahora, cuando se habla de informática en el campo de la educación, los softwares educativos para el buen uso de las TIC, de acuerdo con Murcia, Arias y Osorio (2016), estos deben tener componentes que al momento de diseñarse o rediseñarse conjuguen de forma apropiada y a conveniencia los contenidos en cuanto a su selección, organización y adaptación a los usuarios, actividades de aprendizaje y elementos de contextualización para que se constituya como un valioso medio de enseñanza y aprendizaje para fortalecer los diferentes procesos presentes en los sistemas educacionales.

El software educativo informático constituye una muestra del impacto de la tecnología en la educación como herramienta didáctica útil para estudiantes y profesores. La elaboración de un software educativo tiene que ser un proceso fértil, creativo, con fundamento pedagógico, capaz de favorecer el desarrollo del proceso docente cumpliendo los objetivos para los cuales ha sido creado (Vega, 2012).

Como lo mencionan Torres et al. (2012), surge la tendencia de integrar en un mismo producto todas o algunas de las tipologías de software educativo. A este nuevo modelo de software se le denomina hiperentorno educativo o hiperentorno de aprendizaje, lo cual no es más que un sistema informático basado en tecnología hipermedia que contiene una mezcla de elementos representativos de diversas tipologías de software educativo.

Con la ayuda de una aplicación informática soportada sobre una estrategia pedagógica bien definida, que apoye directamente el proceso de enseñanza-aprendizaje, se puede manejar un conjunto ilimitado de procedimientos estadísticos de manera sincronizada sin salirse del programa (Osorio, Uribe & Suarez, 2013), y se hace necesario el uso de los paquetes estadísticos.

Es así que, en la actualidad, la enseñanza del análisis de datos en cualquier campo disciplinar ya admite el uso de algún tipo de software estadístico, existiendo una amplia variedad de recursos informáticos de diferente alcance y naturaleza que pueden ser utilizados para este fin. Con respecto a la variedad de opciones disponibles es necesario evaluar y seleccionar de forma adecuada el software en función de las necesidades y objetivos de enseñanza, teniendo en cuenta, a la vez, las posibilidades reales de acceso o adquisición de los productos y licencias.

Para Ledesma, Valero y Molina, (2010), un buen análisis de las posibles ventajas y desventajas comparativas de las herramientas informáticas desde propósitos múltiples contra programas especializados en el contexto de la enseñanza, se debe comenzar por

50

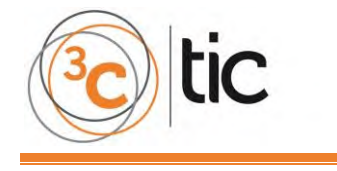

señalar algunas distinciones básicas relacionadas con las características de los programas de software:

- Alcance de los programas en cuanto al rango o variedad de métodos estadísticos que contienen.
- Paquetes o sistemas de propósito múltiple, tipo SPSS (SPSS Inc., 2003), Statistica (StatSoft Inc., 2005) o Stata (StataCorp LP, 2009). Estos incluyen herramientas de gestión, transformación, análisis y presentación de resultados, incorporando un amplio abanico de técnicas estadísticas básicas y avanzadas.
- Programas especializados en la aplicación de una sola técnica estadística.
- Software de usuario y lenguajes de programación R (R Development Core Team, 2011) y LispStat (Tierney, 1990), etc.). Los más apropiados para la innovación y el desarrollo de métodos en estadística computacional.
- Otro elemento clave y determinante para la elección de un software es su accesibilidad, es decir, las posibilidades de ser adquirido y las condiciones bajo las cuales se puede distribuir.

#### **2.2. SINTAXIS DE LOS PAQUETES ESTADÍSTICOS**

Existen varios programas estadísticos genéricos (Salas, 2008), haciendo alusión a los que más se nombran (SPSS, Stata, Systat y SAS), y por último hace referencia a una nueva alternativa, el programa R.

El Programa SPSS "Statistical Product and Service Solutions" es un conjunto de herramientas de tratamientos de datos para el análisis estadístico, programado en Java; para Catalán (s.f.), existen dos formas de trabajar con el SPSS: seleccionando las tareas a realizar mediante el sistema de ventanas o indicando las operaciones a efectuar mediante la sintaxis del programa (lenguaje de comandos). Para obtener información detallada sobre el lenguaje de comandos se puede consultar el SPSS Command Syntax Reference (disponible únicamente en inglés), actualmente, compite no sólo con software licenciado como lo son SAS, MATLAB, STATISTICA, STATA, sino también con software de código abierto y libre, de los cuales el más destacado es el software R.

El Software Estadístico R fue desarrollado inicialmente por Robert Gentleman y Ross y Ihaka del Departamento de Estadística de la Universidad de Auckland en 1993, es un software libre que permite realizar análisis estadísticos y el más usado en la comunidad científica. Consta de una aplicación central y de librerías con multitud de temas que se pueden instalar según necesidad. Proporciona un amplio abanico de herramientas estadísticas (modelos lineales y no lineales, test estadísticos, análisis de series temporales, algoritmos de clasificación y agrupamiento, etc.) y gráficas (Ortiz, 2008/2009; Botella, Alacreu y Martínez (s.f.)).

A diferencia de la mayoría de otros softwares estadísticos que tienen interfaces tipo ventana, este software se maneja a través de una consola en la que se introduce código propio de su lenguaje para obtener los resultados deseados que debido a su naturaleza es fácilmente adaptable a una gran variedad de tareas.

Se debe resaltar la ventaja del costo cero de R con relación a los demás programas informáticos. Las salidas de procesos que ofrece R son concisas y dejan al usuario la opción de solicitar un mayor nivel de detalle, lo favorecen en mejor práctica en cuanto al uso de la estadística. En resumen, la gran versatilidad de los procedimientos estadísticos disponibles (así como la tarea-específico), la capacidad de producir gráficos de calidad y la amplia documentación gratuita, entre otros aspectos, hacen de R un excelente programa estadístico para ser usado en docencia e investigación. Por otra parte, la transparencia en la construcción de R permite un mayor control del proceso de generación de conocimiento por parte de los usuarios (Salas, 2008).

De acuerdo con (Botella, Alacreu y Martínez (s.f.) & O.M., (s.f.)), R es un programa de instrucciones, que está basado en los programas S y S‐Plus, es gratis y completamente programable, lo que permite flexibilidad en el análisis. Actualmente, existe una interfaz que permite el manejo del programa R mediante una ventana de menús, esta interfaz se llama R-Commander. Esta interfaz permite al usuario comenzar a manejar este programa sin conocer el lenguaje de instrucciones de forma sencilla (si el usuario así lo quiere), de hecho, gran parte de las funciones de R están escritas en el mismo R, aunque para algoritmos computacionalmente exigentes es posible desarrollar bibliotecas en C, C++ o Fortran que se cargan dinámicamente. Los usuarios más avanzados pueden también manipular los objetos de R directamente desde código desarrollado, consientes de estas ventajas, no resulta del todo "amigable" para los usuarios que no están acostumbrados a este tipo de manejo.

### **2.3. ESTADÍSTICA BÁSICA CON SOFTWARE R**

El objetivo fundamental de R-UCA consiste en facilitar a la comunidad universitaria una herramienta libre de cálculo estadístico que sustituyera a las que se utilizaban en la UCA, durante el desarrollo de las "*IV Jornadas para la Enseñanza y Aprendizaje de la Estadística y de la Investigación Operativa*, Proyecto R-UCA: Pasado, Presente y Futuro. Desarrollo de aplicaciones con R y Shiny", se demostró durante los talleres realizados y, después de analizar las posibilidades existentes se decidieron por R, pues cumplía, y cumple con todos los requisitos que, a su juicio, debe reunir una herramienta de este tipo como son: estabilidad, implantación multisistema y multiidioma, potencia de cálculo, amplia comunidad de desarrolladores y existencia de interfaces gráficas que incorporaran las necesidades docentes básicas. En síntesis, el Departamento de Estadística e Investigación Operativa de la Universidad de Cádiz concluyó que el uso del software R dentro del ámbito de la docencia de la Estadística y el Análisis de datos siempre estará en continuo aumento (Proyecto R-UCA, 2013).

#### **2.4. APLICACIONES DISEÑADAS CON SHINY: UN RECURSO DOCENTE PARA LA ENSEÑANZA DE LA ESTADÍSTICA**

Cabe señalar, según (Gómez, s.f.) para el Departamento de Matemáticas de la Universidad Alicante, el aprendizaje de la estadística por parte de sus estudiantes de los grados de Criminología, Relaciones laborales, Recursos Humanos y Gestión y Administración Pública, les era bastante difícil para dar solución a este problema. Un grupo de docentes se dieron a la

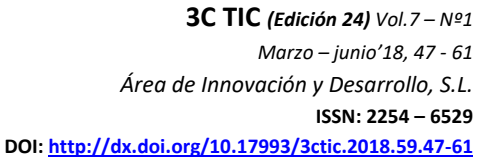

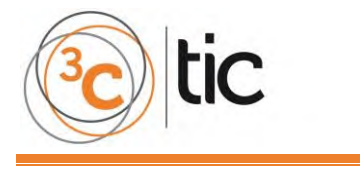

tarea de innovar metodologías de enseñanza y para ello se valieron de las herramientas que ofrecen las nuevas tecnologías de la información y la comunicación.

La estrategia didáctica que utilizaron los profesores del Departamento de Matemáticas para mejorar los procesos de enseñanza y aprendizaje para los cursos de estadística consistió en el desarrollo de creación de aplicaciones web interactivas y reactivas con el paquete Shiny del software R. Haciendo uso de las principales características que ofrece el paquete Shiny se dieron a la tarea de diseñar su propia aplicación que generara problemas de forma aleatoria e ilimitada. Como resultado se desarrolló la herramienta "ShinyEST", este proyecto consta de diferentes aplicaciones web que está en continua desarrollo donde involucran los contenidos de sus asignaturas.

Para hacer uso de la herramienta "ShinyEST" los usuarios disponen de dos opciones: la primera es que tiene un costo para tener acceso al servidor ShinyEST, durante un tiempo limitado y cupo limitado generando malestar para los usuarios. Para contrarrestar esta incomodidad la Universidad Alicante opta por la instalación de un servidor propio que pueda desarrollarse de forma gratuita, para que toda su comunidad académica la puede utilizar sin limitaciones, para acceder a ellas se dispone de la siguiente página: http://shiny.dmat.ua.es:3838/apps/shinyest/

### **2.5. R-SHINY: UNA HERRAMIENTA PARA MEJORAR LA DIFUSIÓN DE LAS OPERACIONES DEL SISTEMA DE CUENTAS ECONÓMICAS DE GALICIA**

Shiny permite utilizar estándares para elaboración de páginas web y desarrollo de etiquetas (Veiguela, 2016) por ello en el artículo "R-Shiny: Una herramienta para mejorar la difusión de las operaciones del sistema de cuentas económicas de Galicia" se implementan muchas de estas etiquetas y atributos en html, con la salvedad de que ninguna de estas etiquetas y atributos requiere implementación dentro de corchetes ni dentro de una etiqueta de inicio o de cierre. Dado que generalmente se realiza en lenguajes de programación comunes como Html y XHTML, debido a que la herramienta permite la creación de código con la integración de R, la programación se hace más interactiva con el desarrollador, logrando que las aplicaciones que se desarrollan proporcionen resultados que se pueden visualizar en cualquier entorno web.

Shiny, a diferencia de R (que es el programa que se está ejecutando en modo local) permite también la visualización gráfica de ciertas funciones para la creación de los entornos virtuales, como en este caso al ejecutar parámetros en la aplicación con un solo clic, donde se visualiza una gráfica que muestra los resultados para el análisis de los datos digitados por el usuario final al comienzo de la aplicación.

Shiny está configurado en tres Interfaces Gráficas:

- 1. Interfaz de usuario, que se comunica directamente con el software R, es decir, hacia donde se envían los datos para realizar las operaciones matemáticas.
- 2. Interfaz del área de trabajo, donde se crean las imágenes, tablas y gráficos.

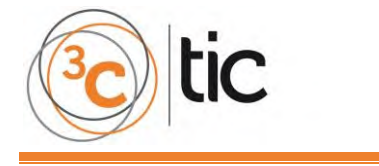

3. Interfaz de programación, para introducir los objetos web que permitirán la ejecución de las gráficas, y que subsiguientemente se utilizaran en el análisis de los resultados, es decir, el entorno web.

Shiny es un paquete que permite la contextualización de la información a partir de la inserción de datos, donde el usuario interactúa directamente con un entorno gráfico diferente a R, pero bajo la interacción del mismo. Además, R-shiny es compatible con todas las librerías con las que trabaja R puro, permitiendo además la implementación de los lenguajes de programación y diseño web html5, CSS y código JavaScript, y algo muy importante, es que la utilización tanto del programa como de las librerías R son de uso libre. R se afianza en los aportes que generan los usuarios que hacen uso de él o desarrollan aplicaciones en su entorno, permitiendo que el mismo software permanezca en constante cambio y mejora.

Para que la aplicación funcione de forma correcta, en las tres interfaces antes mencionadas, dentro del programa Rstudio se debe ejecutar la sentencia "(Shiny)", puesto que es esta librería es la encargada del entorno grafico de programación.

### **3. METODOLOGÍA**

El propósito de crear un software estadístico donde no haya necesidad de programar, su interfaz sea amigable, mayor exactitud en los resultados y pueden manejar grandes volúmenes de datos en poco tiempo y cero costos, es lo que desea tener un usuario para sus proyectos de investigación y es la oportunidad que tienen los ingenieros, los programadores y diseñadores de softwares para asumir estos retos.

Para el desarrollo del trabajo propuesto se tendrán en cuenta los objetivos, los diferentes métodos y técnicas que se emplean en las investigaciones de corte pedagógico y tecnológico tales como: empíricos, didácticos, teóricos y estadísticos, se utilizará como estrategia de investigación "Estudio de Casos". La estrategia de investigación se soporta en las teorías de los autores (Murillo, (s/f) y Tamayo, 2003) quienes orientan al investigador a tomar una decisión acertada para la evaluación y administración de proyectos de investigación.

Se utiliza como paradigma de investigación "Estudio de Casos", porque nos permite comprender en profundidad la realidad social y educativa, el desarrollo para esta investigación es de tipo cualitativo con enfoque descriptivo, porque nos permite identificar la naturaleza profunda de las realidades, su estructura dinámica, la razón plena de su comportamiento y manifestaciones propias tanto de los usuarios como del desarrollo del software en estudio.

Para el diseño del software Godofredo su construcción se fundamenta desde una visión integradora: la ingeniería del software y los aspectos de naturaleza pedagógico-didácticas. Cuando nos referimos a la ingeniería del software esta tiene que ver con metodología de diseño, con los métodos, las herramientas y los procedimientos específicos para la construcción del software y así llegar a la obtención de un software validado que cumple con

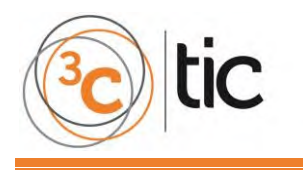

cualidades como: correctitud, confiabilidad, robustez, performance, amigabilidad, verificabilidad, portabilidad, interoperabilidad, productividad, entre otra más. El aporte pedagógico-didáctico que tiene este software se fundamenta en las concepciones de las teorías del aprendizaje que van de acuerdo a las necesidades de los usuarios, entre ellas tenemos los enfoques conductistas y constructivistas conjugadas con las teorías cognitivas actuales paradigmas que inducen a que el aprendizaje y la enseñanza sea más significativo y autónomo. Como afirman (Catildi, Lage, Pessacq, y Garcia-Martinez, 2001), con el uso de esta metodología se da soporte a un desarrollo tecnológico interdisciplinario, que tiene como pilares a la ciencia informática y a las teorías del aprendizaje.

Para el desarrollo de este proyecto de investigación plantea los siguientes objetivos:

#### **Objetivo general**

Crear una herramienta didáctica informática aplicando el software R, que permita potenciar el análisis estadístico y manejo de datos como apoyo a proyectos de investigación.

#### **Objetivos específicos**

- 1. Caracterizar los estudios existentes sobre el uso de las herramientas informáticas que han favorecido la potencialización, el análisis estadístico y el manejo de datos en proyectos de investigación.
- 2. Identificar las necesidades de los usuarios mediante la aplicación de encuestas y realización de entrevistas, para el desarrollo de la herramienta didáctica informática.
- 3. Definir la didáctica del análisis estadístico
- 4. Desarrollar la herramienta didáctica informática basado en el software R.

#### **Método para el diseño del software**

La metodología para el análisis y diseño de sistemas, orientado a objetos se fundamenta en los aportes dados por (Albino, 2014/2015), debido a que facilita el desarrollo de sistemas cambiantes dentro de una organización que requieren mantenimiento continuo y adaptaciones.

Los pasos se describen a continuación:

- 1. Definir el modelo de caso: donde se realizan las entrevistas y se esboza todo lo pertinente con la interacción usuario máquina que permitirá el desarrollo del sistema de información.
- 2. Análisis de sistemas: se desarrollan los diagramas que permiten la explicación exacta del comportamiento que tiene el sistema desarrollado en la etapa anterior.
- 3. Análisis de desarrollo de diagramas de clase y de estado: se implementan y modifican errores del sistema para su posible solución.
- 4. Diseño del sistema, modificación de los diagramas de UML: se modifican los diagramas que posiblemente no cumplan con los criterios de desarrollo del software.
- 5. Diseño de sistemas: se desarrollará y describirá el sistema que se va a implementar, luego de las pruebas realizadas y que el aplicativo quede en funcionamiento, se documentarán manuales de usuario y de sistema.
- 6. Puesta en marcha de la solución y ambiente de pruebas.

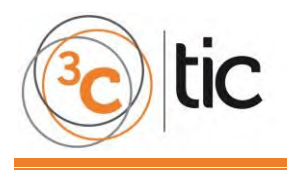

# **4. RESULTADOS**

### **A. TÉCNICA PARA EL DISEÑO DEL SOFTWARE**

Para el diseño del software Godofredo, se utiliza la plataforma Shiny y para el modelamiento de datos la herramienta UML "Lenguaje Unificado de Modelado", en particular los diagramas de casos de usos. De acuerdo con Oviedo de la Fuente, (2015) la ventaja que ofrece trabajar con Shiny radica en la combinación de librerías de R en modo online que permite "programación reactiva" a través de R. Se considera "reactiva" porque permite construir una interfaz que responde inmediatamente a cualquier cambio que el usuario hace para el análisis de los datos a requerir. Además, ofrece una colección básica de "widgets" o elementos de control (como botones, listas, entre otros) y una distinción clara entre lo que el usuario ve (la interfaz) y como se tratan los datos (entre el software y el servidor), para crear esquemas, diagramas y documentación relativa a los desarrollos de software. En el uso de la herramienta (es decir programas informáticos) y UML permitiendo crear esquemas, diagramas y documentación relativa a los desarrollos de software.

La infraestructura tecnológica que requiere el software Godofredo para su funcionamiento se enmarca en la utilización de herramientas computacionales de programación como lo es HTML ejecutado desde un Hosting o localmente desde un pc de escritorio. Esta página web sirve como puente a la ejecución de las didácticas estadísticas en un ambiente web.

Adicional al hosting, se requiere la creación de una cuenta en la plataforma [https://www.shinyapp.io/,](https://www.shinyapp.io/) en donde se alojan las aplicaciones creadas, no se requiere tener instalado el software R en modo local, las aplicaciones quedan almacenadas en el sitio.

La ejecución de la interfaz que se desarrolló no es posible generarla si no existe la conexión a internet, por tanto, no se podrá visualizar los resultados o las App si no se tiene acceso a la red de internet.

Los diseños experimentales se basaron en la implementación de prueba y error con ejemplos extraídos de los libros (Anderson, Sweeney y Williams, 2012; Lind, Marchal, y Mason, 2004; Martínez, 2012; Montgomery y Runger, 2004 y Walpole, et al, 2007), donde se ejecutaban las diferentes ecuaciones de estadística descriptiva, distribuciones de probabilidades e inferencia estadística en el software R. Se probaba con unas variables que se elegían de forma aleatoria de las guías didácticas que se desarrollaron y de acuerdo a la implementación que se iba realizando se probaban las ecuaciones, realizando procesos de prueba para verificar el resultado, para luego estructurarse con la librería Shiny para que funcione a nivel local, posteriormente se empezaba a colocar las aplicaciones en la plataforma Shinyapp que permite la ejecución de las aplicaciones sin necesidad de tener el software R instalado localmente.

En cuanto a las dificultades presentadas, se intentaron implementar tecnologías como compiladores basados en D.O.S., Turbo C, el programa .net y en entornos de Java. Los sistemas antes descritos presentan compatibilidad con el software R, sin embargo, el entorno de programación es bastante difícil de implementar por los conocimientos básicos que se

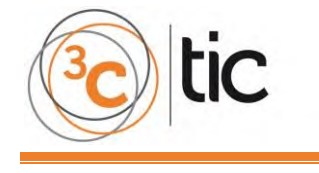

tienen de estas tecnologías. La implementación se hacía compleja en ambientes web, además, para su implementación conllevaba a aplicar la herramienta localmente, que era en un principio lo que se buscaba obtener.

En reunión con el grupo de trabajo, se hizo una exhaustiva investigación con respecto a los entornos de aplicación basados en el software R, encontrando en foros de programación que existe una librería inmersa en este software, entorno de programación llamado Shiny. La ventaja de esta librería es que presenta un entorno visual en donde se puede trabajar la programación del software R, sin necesidad de otro programa y que además cuenta con una plataforma web, donde se puede ejecutar las App sin necesidad de instalar el software R de forma local. Con esta librería se desarrollaron los entornos gráficos pertinentes a las aplicaciones que se requerían de acuerdo a los contenidos propios de la estadística descriptiva, distribuciones de probabilidad e inferencia estadística que necesitan los investigadores para sus cálculos estadísticos.

# **5. DISCUSIÓN**

Con la implementación de la aplicación Godofredo se puede potenciar la creación de Aplicaciones web interactivas que, no solamente servirán para el estudio de la estadística, también permitirá abrir investigaciones en aplicaciones implementadas a cálculos en campos orientados al área de la investigación, que requieran análisis matemáticos. Ello permitirá la interacción de los usuarios con la herramienta R, potenciando los niveles de cálculos mucho más avanzados, más allá en la programación e implementación de la estadística y la matemática.

Esto permitirá, de acuerdo a la implementación de la herramienta Godofredo, manipular, analizar y representar gráficos estadísticos, que llevarán a generar resultados mucho más rápidos en diferentes campos disciplinares.

Con la implementación del software Godofredo en los distintos tipos de navegadores, las herramientas que se realicen en el entorno R permitirán llevar todo tipo de resultados a otros sistemas operativos que a futuro podrían potenciar nuevas aplicaciones. Por ejemplo, para los teléfonos móviles, siendo así producto de implementación de nuevas fórmulas en diferentes ámbitos de ejecución en la investigación y en el aula de clase.

Es por ello que de requerir la realización de aplicaciones basadas en la estadística, la matemática y en otras áreas, en dónde se aplica el software R, es de saberse que muchas de ellas se pueden desarrollar remitiéndose a la implementación del código. Adicionalmente, se puede ejecutar un lenguaje de programación adicional como lo es Shiny, que en su momento, se pueden direccionar a estudiantes de carreras como la programación, la estructura de datos, e incluso a materias de desarrollo de software orientado a la web, que permiten la creación de estructuras lo bastante robustas como para brindar soluciones de análisis de datos a corto plazo en implementaciones para futuros proyectos de aula que generen aplicaciones y Apps, minimizando procesos matemáticos y estadísticos.

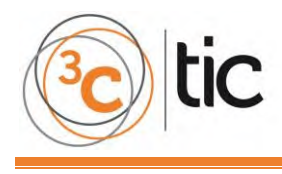

### **6. CONCLUSIONES**

Las ventajas que tiene implementar el software en un servidor web de manera aislada, es que las aplicaciones y la interfaz quedan completamente independientes en su programación, pero directamente relacionadas con el funcionamiento. Esto permite que la seguridad de los datos no se vea afectada por ataques provenientes de hackers y de códigos maliciosos, ya que la esencia de las aplicaciones estarán resguardadas por el equipo de Shinyapp.io, que poseen la tecnología para resguardar los datos puesto que para acceder a las aplicaciones en su código fuente se debe contar con un usuario y una contraseña que solo el administrador de dichas aplicaciones tendrá acceso. La cuenta que se adquirió en la página Shinyapp.io, permite la disponibilidad de la plataforma para cierta cantidad de usuarios y cierto tiempo de ejecución, que contempla características básicas para el desarrollo de la investigación. Allí se cuenta con el máximo de 5 aplicaciones, 25 horas de actividad y un soporte continuo para la administración y soporte en caso de tener problemas en la configuración o en la carga de las aplicaciones.

La implementación del software puede impactar de una manera positiva en el desarrollo de programas estadísticos, puesto que existen aplicaciones de difícil manejo, o que no cumplen con requerimientos de diseño e interpretación de datos que se exigen en la ejecución sin complejos manuales ni conocimientos estructurados en programación. El solo implementar las fórmulas y visualizarlas en un entorno gráfico, facilita la al investigador la tarea de análisis de datos y la comprensión de los resultados, permitiendo la centralización del conocimiento en el área investigativa.

Desde el punto de vista pedagógico, la implementación del software permite la integración de diferentes materias con las TICS (tecnologías de la información y la comunicación), debido a que se logran generar didácticas en el aula de clase que permitan la comprensión de la estadística, esto forma estudiantes mucho más preparados y competentes en la aplicación de la estadística que fortalecerá sus competencias.

### **7. AGRADECIMIENTOS**

Queremos realizar un sincero reconocimiento a las personas que trabajaron de una u otra forma en el desarrollo de la aplicación en el software Godofredo, entre ellos están los estudiantes de la carrera Tecnología en Ingeniería de Sistemas de la Universidad Cooperativa de Colombia: Diana Carolina Villanueva Avellaneda quien participó en el avance de la aplicación shiny y la implementación del manual de usuario de la aplicación y además incursionó en el desarrollo e implementación de las fórmulas en software R, al estudiante Juan Pablo González Charry que con su capacidad de análisis, además de implementar las fórmulas en la aplicación Shiny incursionó en la implementación de las gráficas y algunos módulos en el software Godofredo.

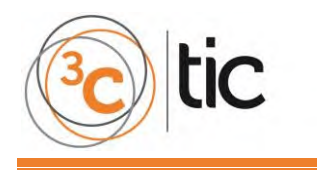

De manera muy especial agradecemos el apoyo del Ingeniero Abhinav Agrawal, quien se encuentra radicado en el país de la India por su valioso tiempo para orientar la programación del Software R con la interactividad del paquete Shiny, aplicando los conceptos estadísticos que desde el entorno R se requerían visualizar y sus aportes en la explicación y resolución de diferentes partes del código necesarios para el desarrollo e implementación del Software Godofredo.

# **5. REFERENCIAS BIBLIOGRÁFICAS**

- Albino, A. H. "*Diseño de sistemas de TI: Creación de sistemas e infraestructura de la tecnología de la información,"* Segunda versión. Septiembre de 2014, 2015.
- Anderson, D.R., Sweeney, D.J., & Williams, T.A. Estadística para negocios y economía. *11a ed.*  México: Cengage Learning Editores, S.A. de C.V., 2012.
- Botella Rocamora, P., Alacreu García, M., & Martínez Beneito, M.A. "*Instalación e introducción al software estadístico R y la librería R-Commander. Estadística Descriptiva"*. Universidad Cardenal Herrera. [En línea]. [Consultado: Abril 20 de 2016]. Disponible en:<http://www.uv.es/~mamtnez/IRCED.pdf>
- Catalán, C.E. (s.f.). "*Laboratorio de Estadística: Sintaxis SPSS*" CSIC. [En línea]. [Consultado: Abril 12 de 2016]. Disponible en: http://www.uv.es/friasnav/SintaxisSPSS.pdf
- Catildi, Z., et al. "Metodología extendida para la creación de software educativo desde una visión integradora," RELATEC., Volumen 2., Numero 1(2003). Disponible en: <http://relatec.unex.es/article/view/11>
- Disdier, Orville M. "*Estadística Descriptiva e Inferencial utilizando R (Updated). Programa Estadístico de "Código Abierto"* versión 2.10.1" Ver. 020310. [En línea]. [Consultado: Mayo 02 de 2016]. Disponible en: [http://www.estadisticas.gobierno.pr/iepr/LinkClick.aspx?fileticket=p71ePCZXuYM%3D](http://www.estadisticas.gobierno.pr/iepr/LinkClick.aspx?fileticket=p71ePCZXuYM%3D&tabid=100) [&tabid=100](http://www.estadisticas.gobierno.pr/iepr/LinkClick.aspx?fileticket=p71ePCZXuYM%3D&tabid=100)
- Gómez, D.S., *et al*. (s.f.). "Aplicaciones diseñadas con Shiny: un recurso docente para la enseñanza de la estadística"*.* Departamento de Matemáticas, Universidad de Alicante. [http://masteres.ugr.es/moea/pages/tfm0809/diseo-de-un-curso-virtual-con-r](http://masteres.ugr.es/moea/pages/tfm0809/diseo-de-un-curso-virtual-con-r-commander/)[commander/](http://masteres.ugr.es/moea/pages/tfm0809/diseo-de-un-curso-virtual-con-r-commander/) [http://www.rcim.sld.cu/revista\\_25/articulo\\_htm/hiperentorno.htm](http://www.rcim.sld.cu/revista_25/articulo_htm/hiperentorno.htm)
- *IV Jornadas para la Enseñanza y Aprendizaje de la Estadística y de la Investigación Operativa*, Proyecto R-UCA: Pasado, Presente y Futuro. Desarrollo de aplicaciones con R y Shiny.C ádiz, 27-28 junio 2013.
- Ledesma, R.D., Valero-Mora, P., & Molina, J.G. "Un Software para la Enseñanza de la Estadística y la Psicometría," Revista Argentina de Ciencias del Comportamiento*.* [En línea], 2010, Vol. 2, No. 2, pp. 52-59. [Consulta: Agosto 02 de 2016]. ISSN 1852-4206. Disponible:<https://revistas.unc.edu.ar/index.php/racc/article/view/5263/5426>
- Lind, D.A., Marchal, W.G., & Mason, R.D. *Estadística para Administración y Economía. 11<sup>a</sup> ed. México DF, México: Alfaomega Grupo Editor, S.A. de C.V., 2004.*
- Martínez Bencardino, C. *Estadística y Muestreo. 13<sup>a</sup> ed. Bogotá, D.C,* Colombia: Ecoes Ediciones, 2012.
- Montgomery, D.C., & Runger, G.C. *Probabilidad y Estadística Aplicadas a la Ingeniería.*  México DF, México: McGraw-Hill Interamericana Editores, S.A de C.V., 2004*.*
- Murcia Londoño, E., Arias Vargas, J.L. & Osorio Montoya, S.M. "*Software educativo para el buen uso de las TIC,*" Entre Ciencias e Ingeniería. [En línea]. Primer Semestre de 2016, p. 114-125. [Consulta: Mayo 26 de 2016]. ISSN 1909-8367. Disponible en: biblioteca.ucp.edu.co/ojs/index.php/entrecei/article/download/2804/2788
- Murillo, F.J., (s/f, pág.3). Curso: Estudio de caso. Asignatura: Método de Investigación Educativa., Universidad Autónoma de Madrid. Facultado de Formación del Profesorado y educación. Magisterio de Educación especial. [Documento de www]. Recuperado de: [https://www.uam.es/personal\\_pdi/stmaria/jmurillo/InvestigacionEE/Presentaciones/C](https://www.uam.es/personal_pdi/stmaria/jmurillo/InvestigacionEE/Presentaciones/Curso_10/EstCasos_Trabajo.pdf) urso 10/EstCasos Trabajo.pdf
- Ortiz Valderrama, M.R. "*Diseño de un curso virtual de Estadística con R Commander".* [En línea] Curso 2008/2009 [Consultado: Abril 14 de 2016].
- Osorio Angarita, M.F., Uribe Sandoval, C.C., & Suarez Parra, A. "Revisión de alternativas propuestas para mejorar el aprendizaje de la Probabilidad," Revista Virtual Universidad Católica del Norte. [En línea], Febrero-Mayo, 2013, número 38, pp. 127-142, [Consulta: Julio 15 de 2016]. ISSN-0124-5821. Disponible en: <http://revistavirtual.ucn.edu.co/index.php/RevistaUCN/article/view/409/807>
- Oviedo de la Fuente, M. (2015). "Shiny: crear una aplicación web interactiva desde R". [Consulta: 22 octubre de 2017]. Disponible en: <http://eio.usc.es/pub/moviedo/descargas/Shiny.html#1-8>
- Salas, C. "¿Por qué comprar un programa estadístico si existe R?," Ecol. Austral. [En línea], agosto.2008, Vol. 18, No. 2, pp. 223-231. [Consulta: Abril 08 de 2016]. ISSN 1667-782X. Disponible en: [http://www.scielo.org.ar/scielo.php?script=sci\\_arttext&pid=S1667-](http://www.scielo.org.ar/scielo.php?script=sci_arttext&pid=S1667-782X2008000200007) [782X2008000200007](http://www.scielo.org.ar/scielo.php?script=sci_arttext&pid=S1667-782X2008000200007)
- Tamayo y Tamayo, M. El proceso de investigación científica. México: Limusa, S.A. de C.Va, 2003
- Torres Delgado, José., et al. "Hiperentorno de aprendizaje para el tema de muestreo y estimación de la asignatura informática Médica", Revista Cubana de Informática Medica. [En línea], 2012, número 2, pp. 1-7. [Consulta: Julio 10 de 2016]. ISSN 1684-185. Disponible en:
- Vega Miche, M.E. "Software educativo para la enseñanza aprendizaje de la Estadística Descriptiva" ODIN. [En línea], 2012, número 252, pp. 1-11. [Fecha de consulta: Junio 05 de 2016]. ISSN 2075-244X *RNPS 2208.* Disponible en: [http://www.uh.cu/sites/default/files/Software\\_educativo\\_VF.pdf](http://www.uh.cu/sites/default/files/Software_educativo_VF.pdf)
- *Veiguela Fernández, N. (2016). "R-Shiny: Una herramienta para mejorar la difusión de las operaciones del sistema de cuentas económicas de Galicia". Instituto Galego de Estadística.* <http://www.jecas.es/ponencias/H2.pdf>
- Walpole, R.C., et al*. Probabilidad & Estadística. Para ingeniería y ciencias,* México DF, México: Pearson Educación, 8<sup>ª</sup> ed. 2007.